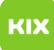

## Wie lösche ich eine E-Mail, die nur zum Löschen markiert wurde? 26.04.2024 20:56:58

## **FAQ-Artikel-Ausdruck**

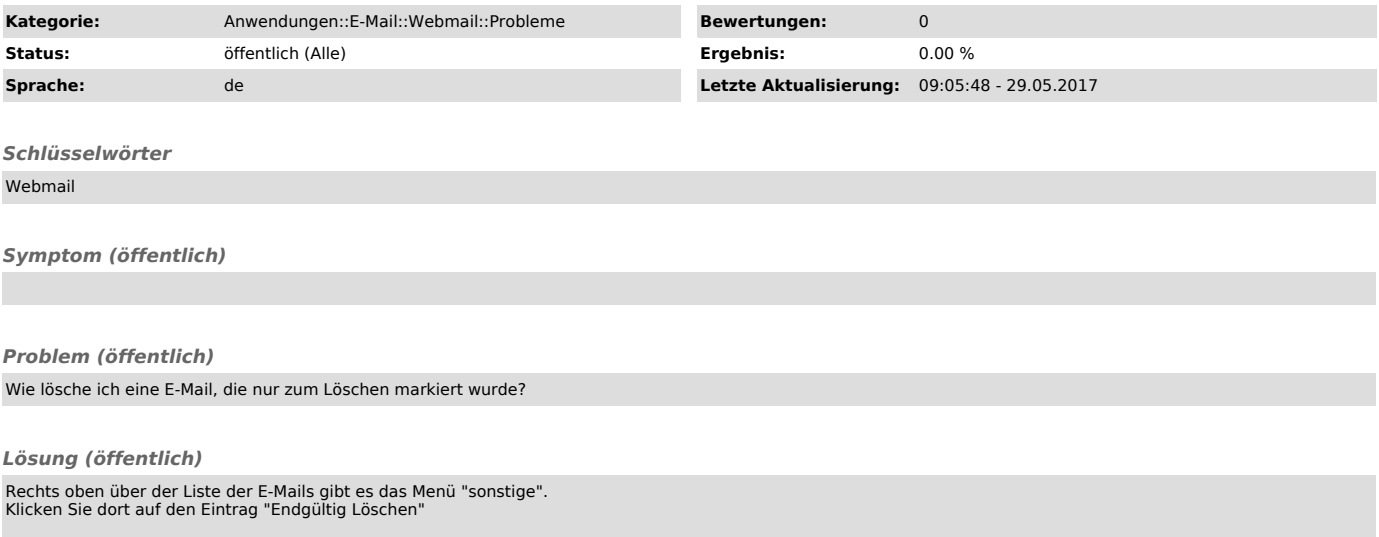